ELISE MOSS Autodesk Certified Instructor

## Autodesk ® AutoCAD 2024 Fundamentals

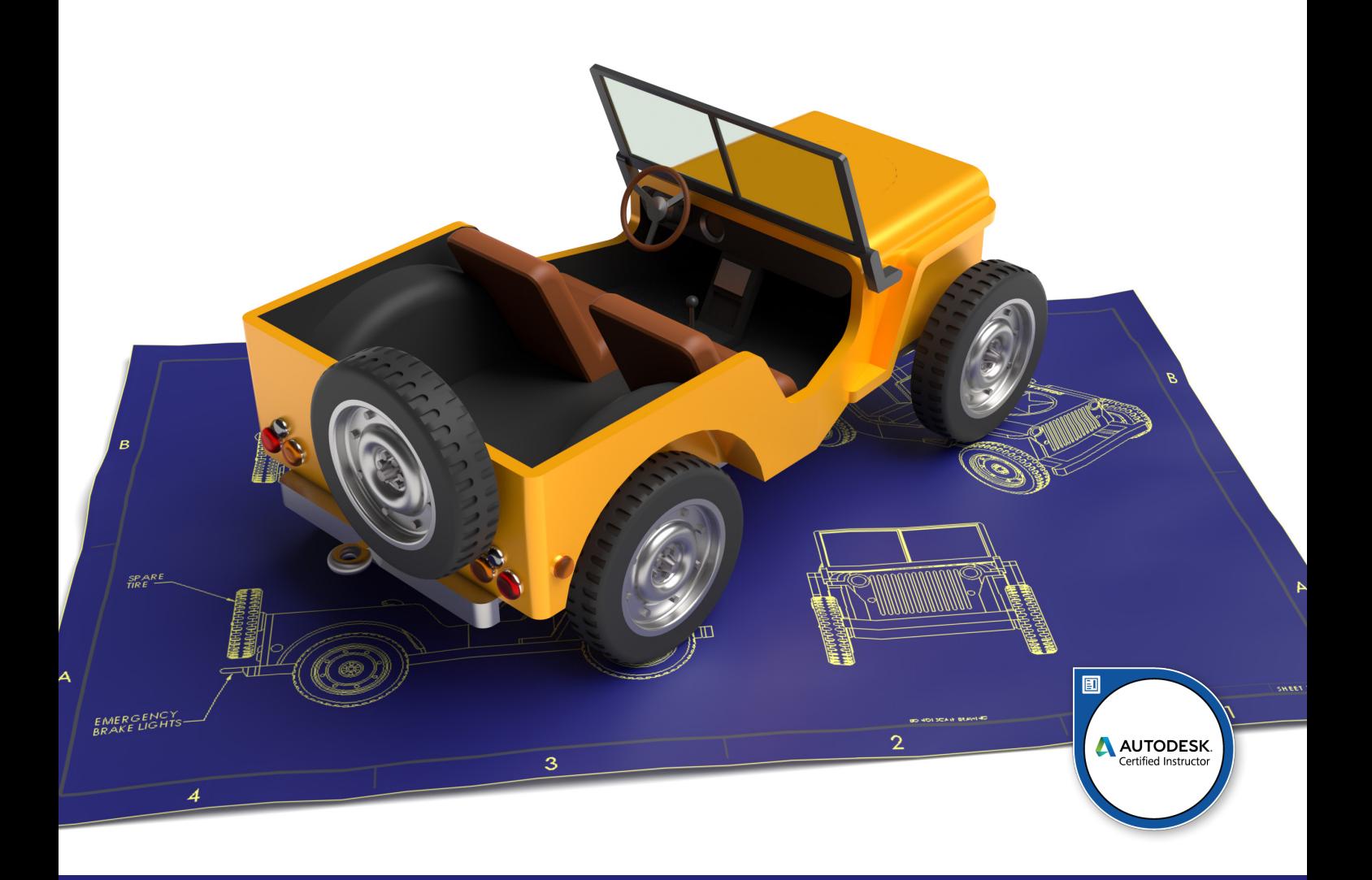

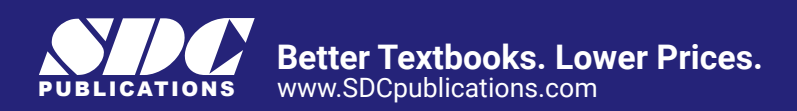

## Visit the following websites to learn more about this book:

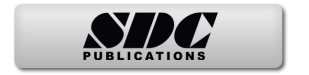

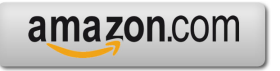

Google books

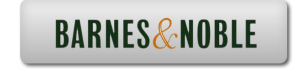

## **Table of Contents**

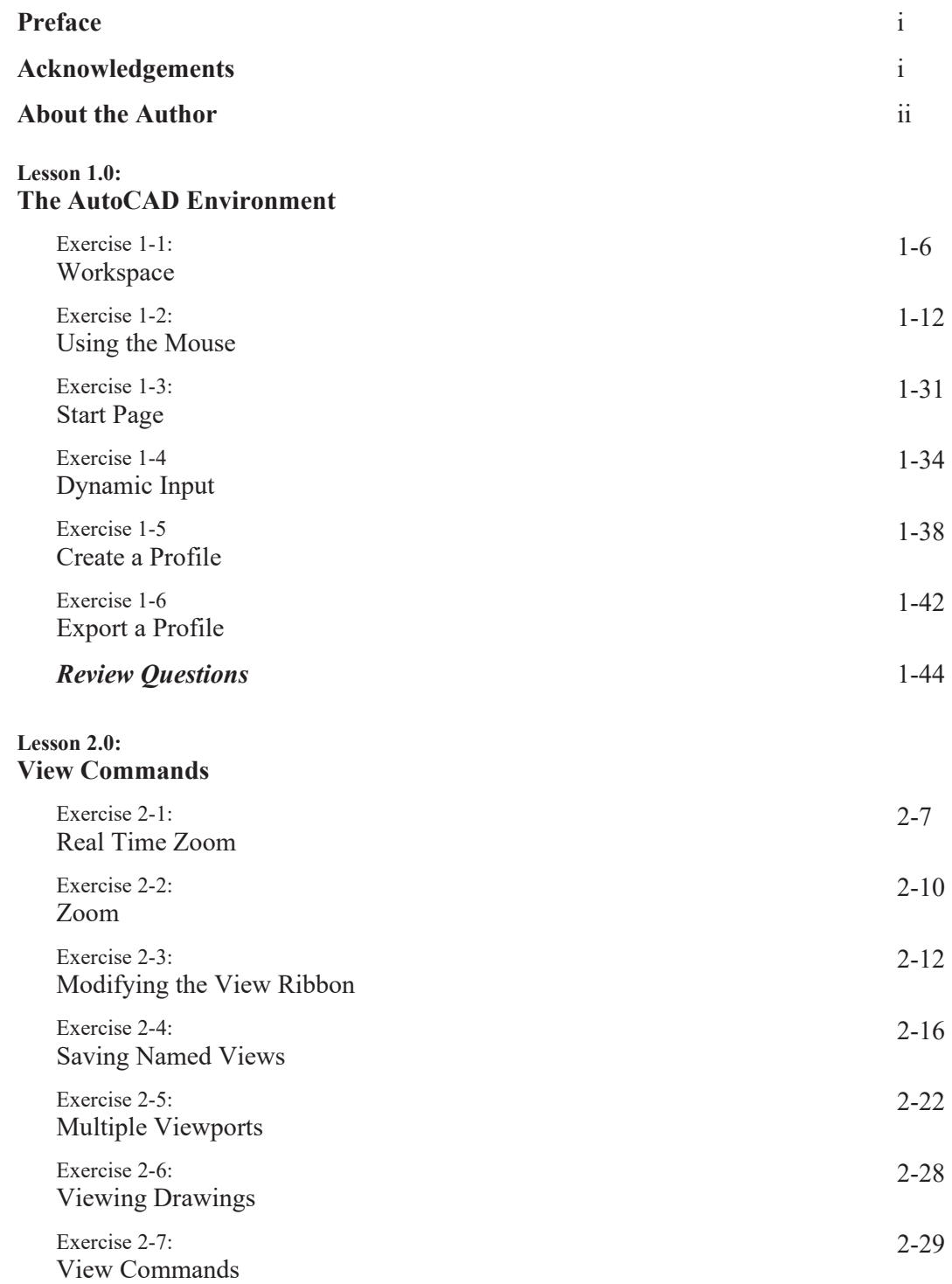

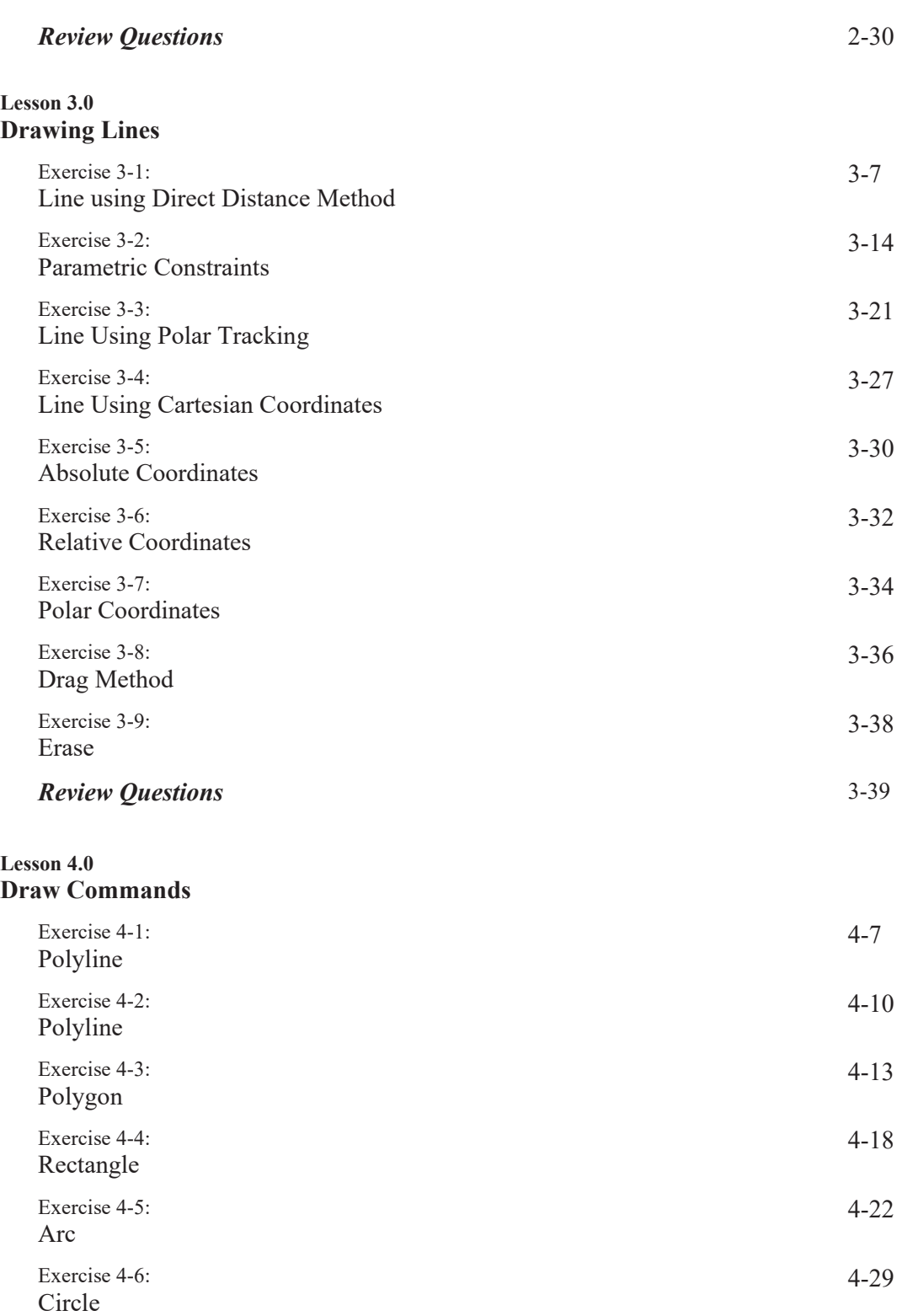

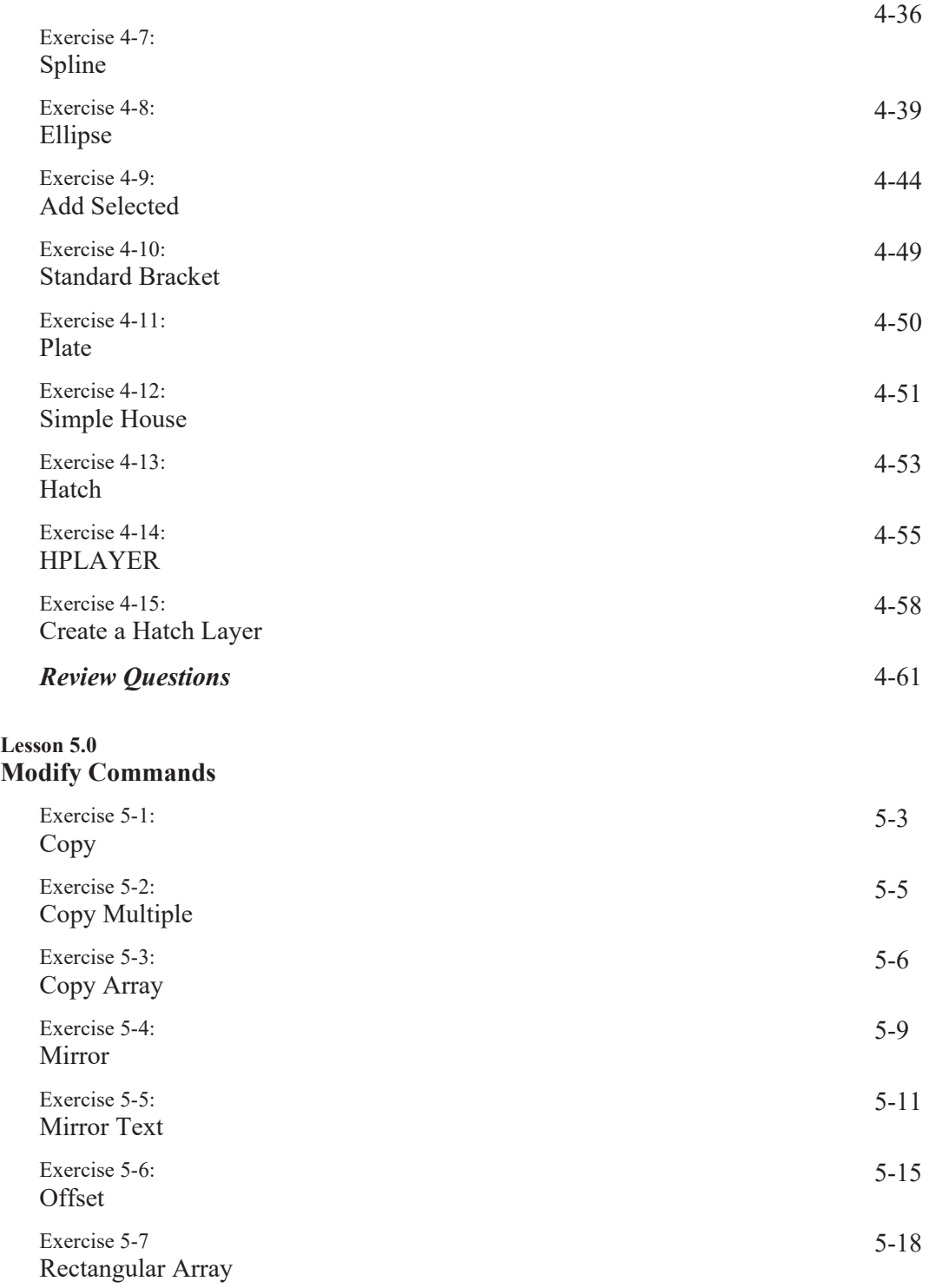

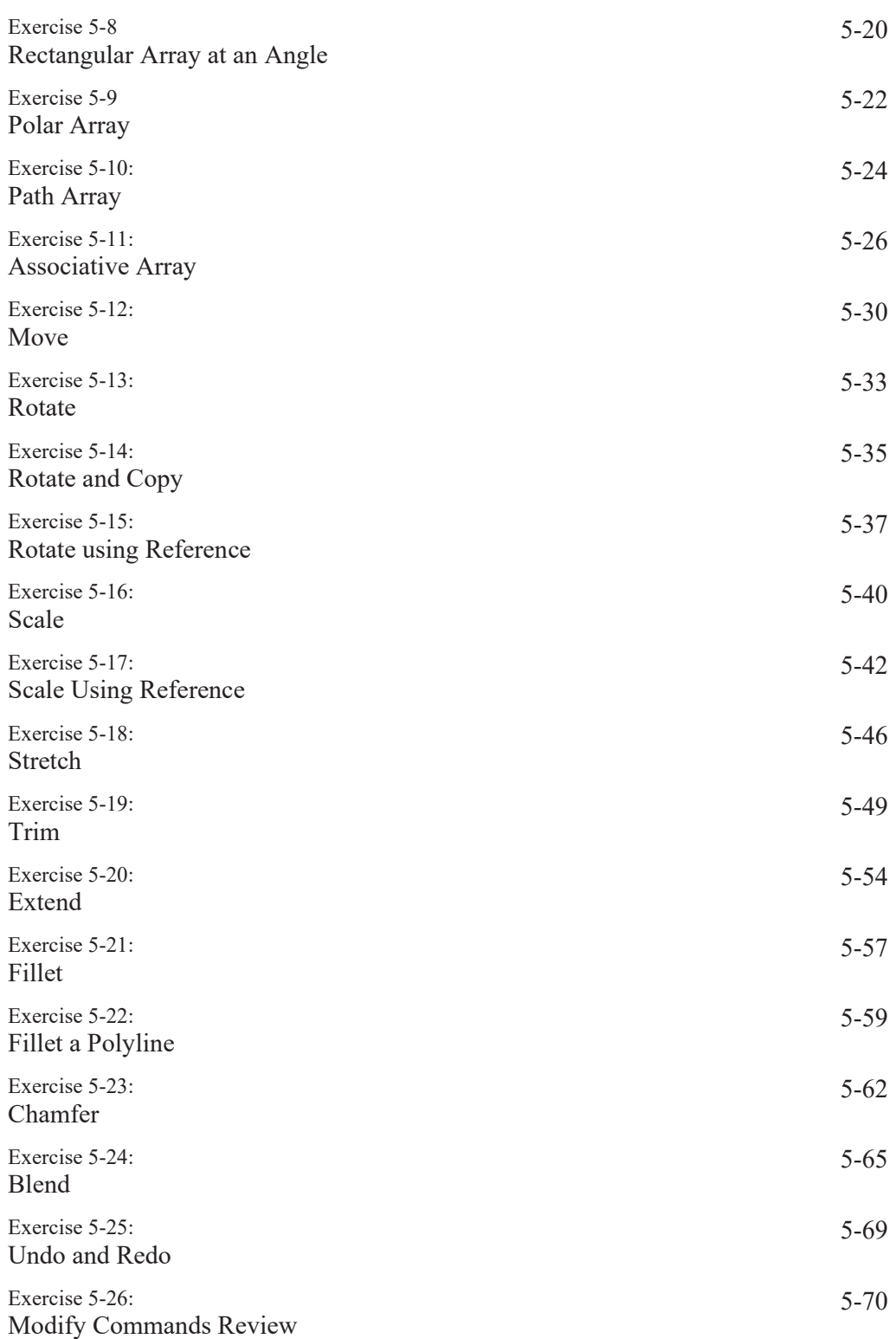

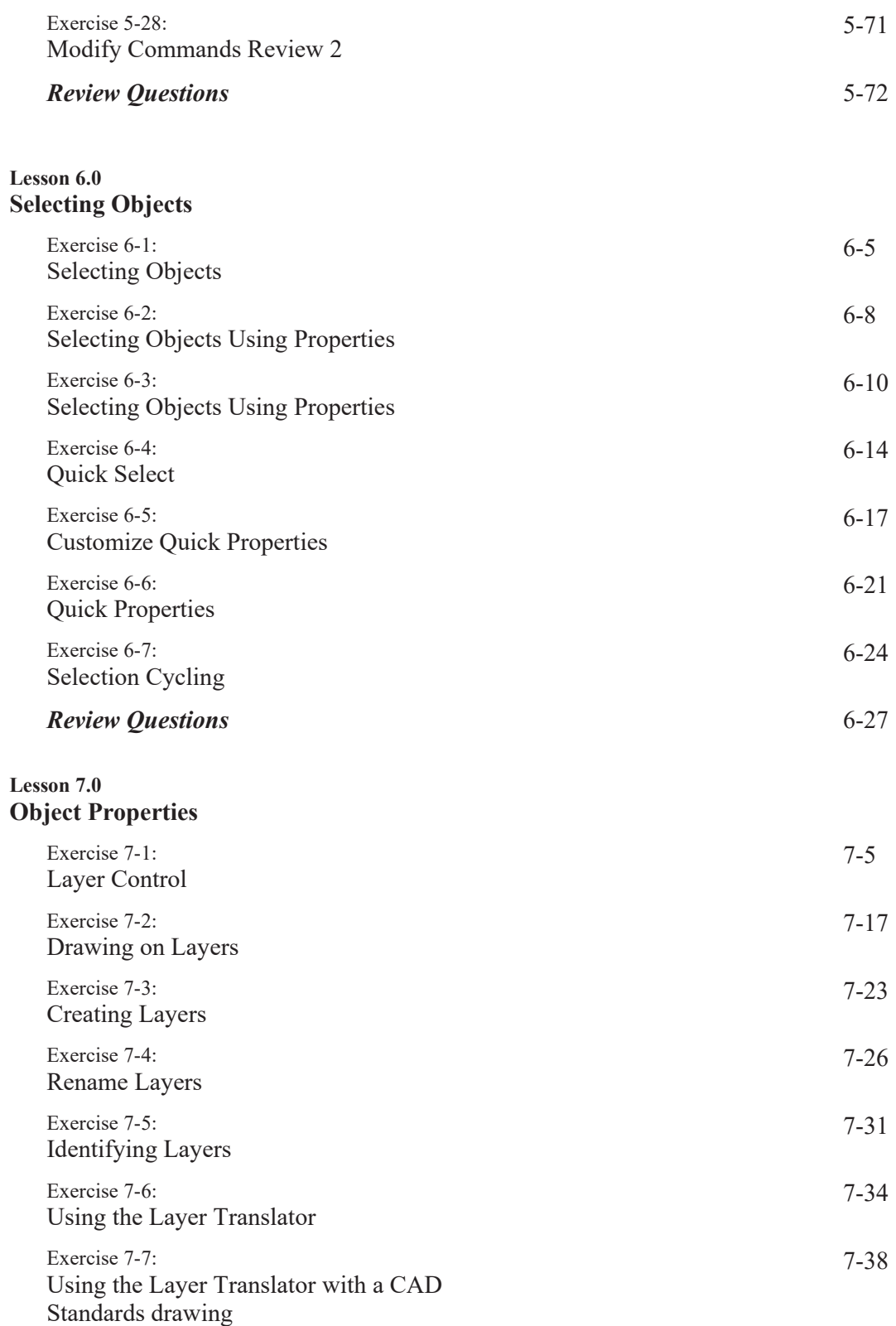

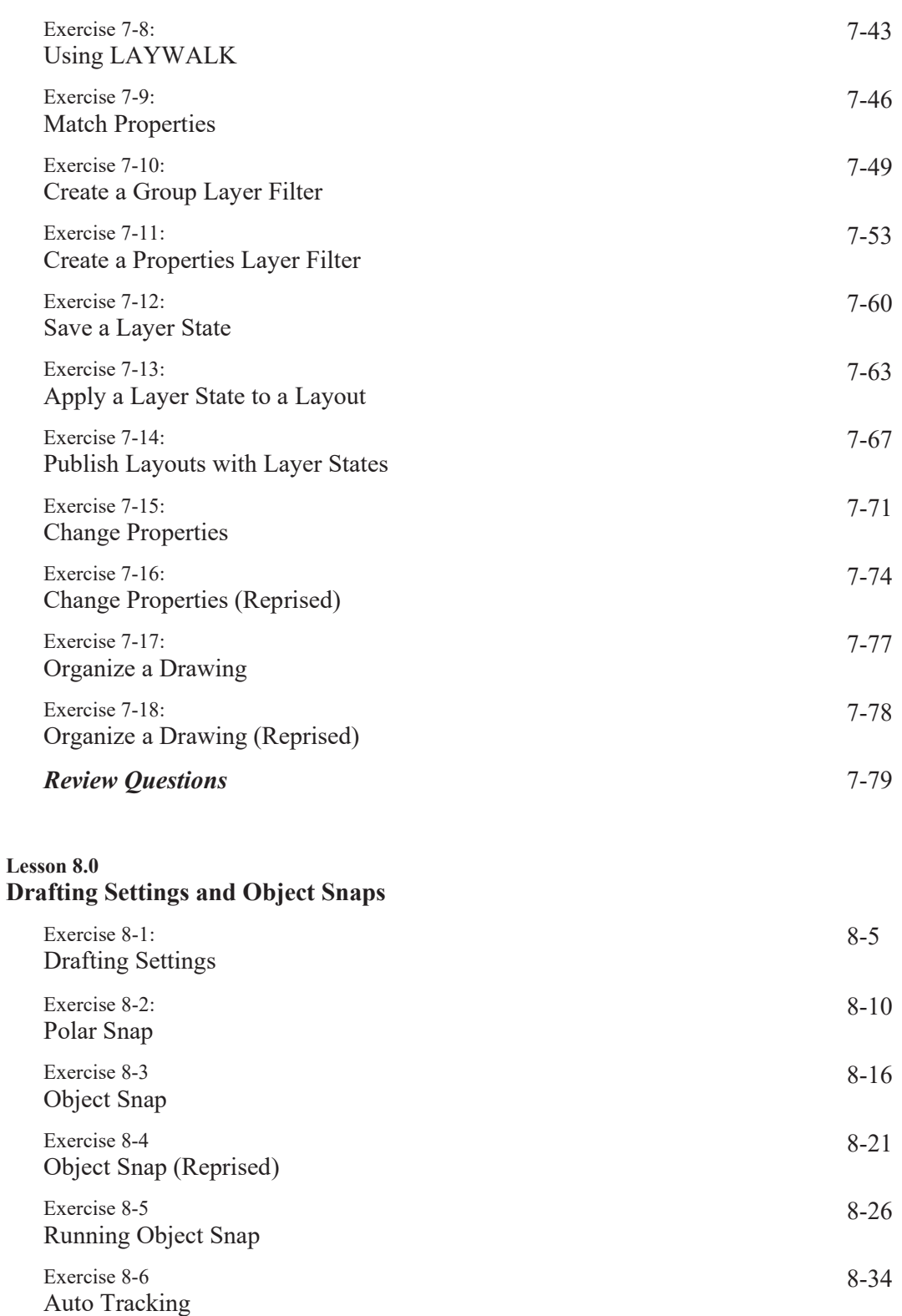

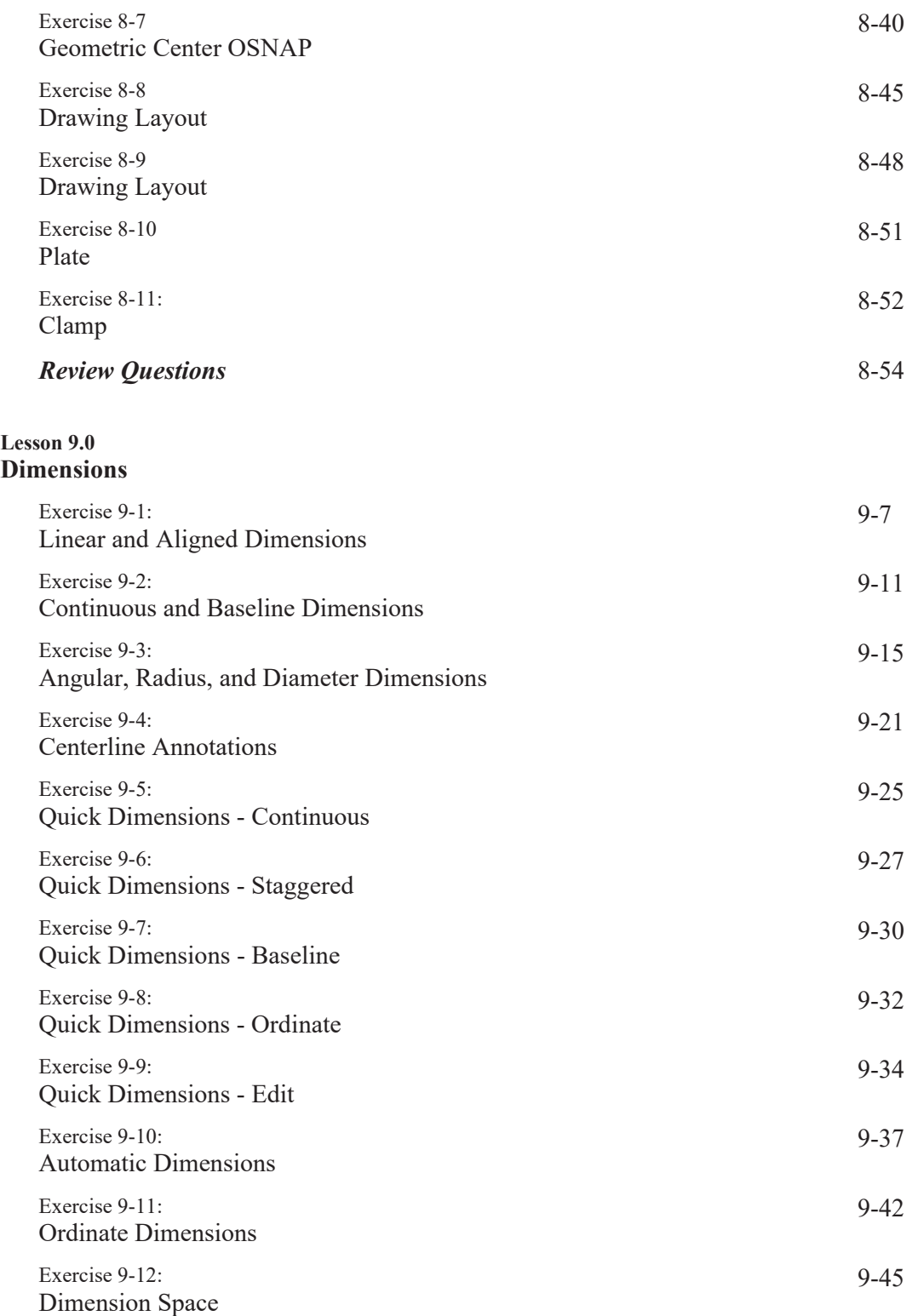

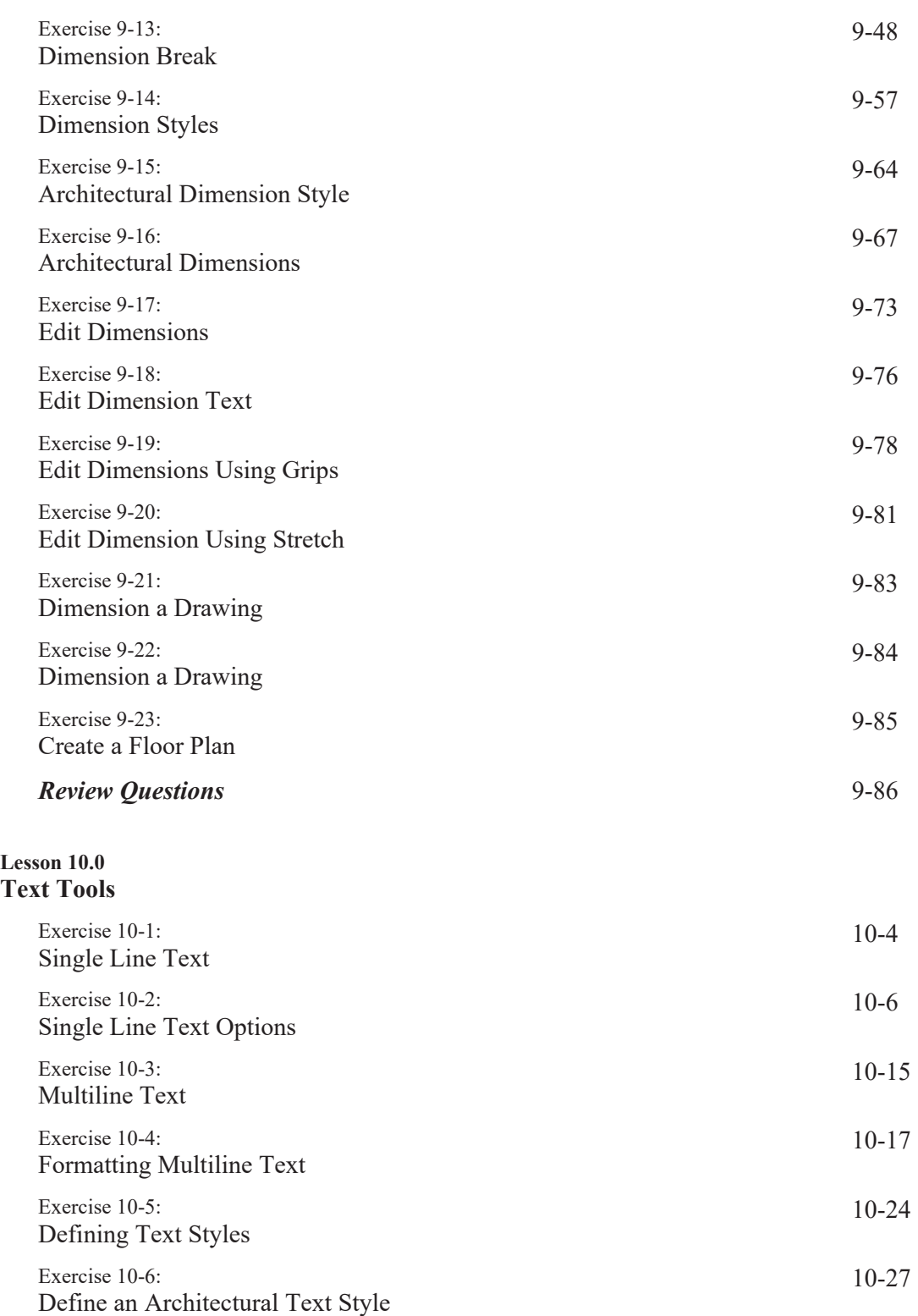

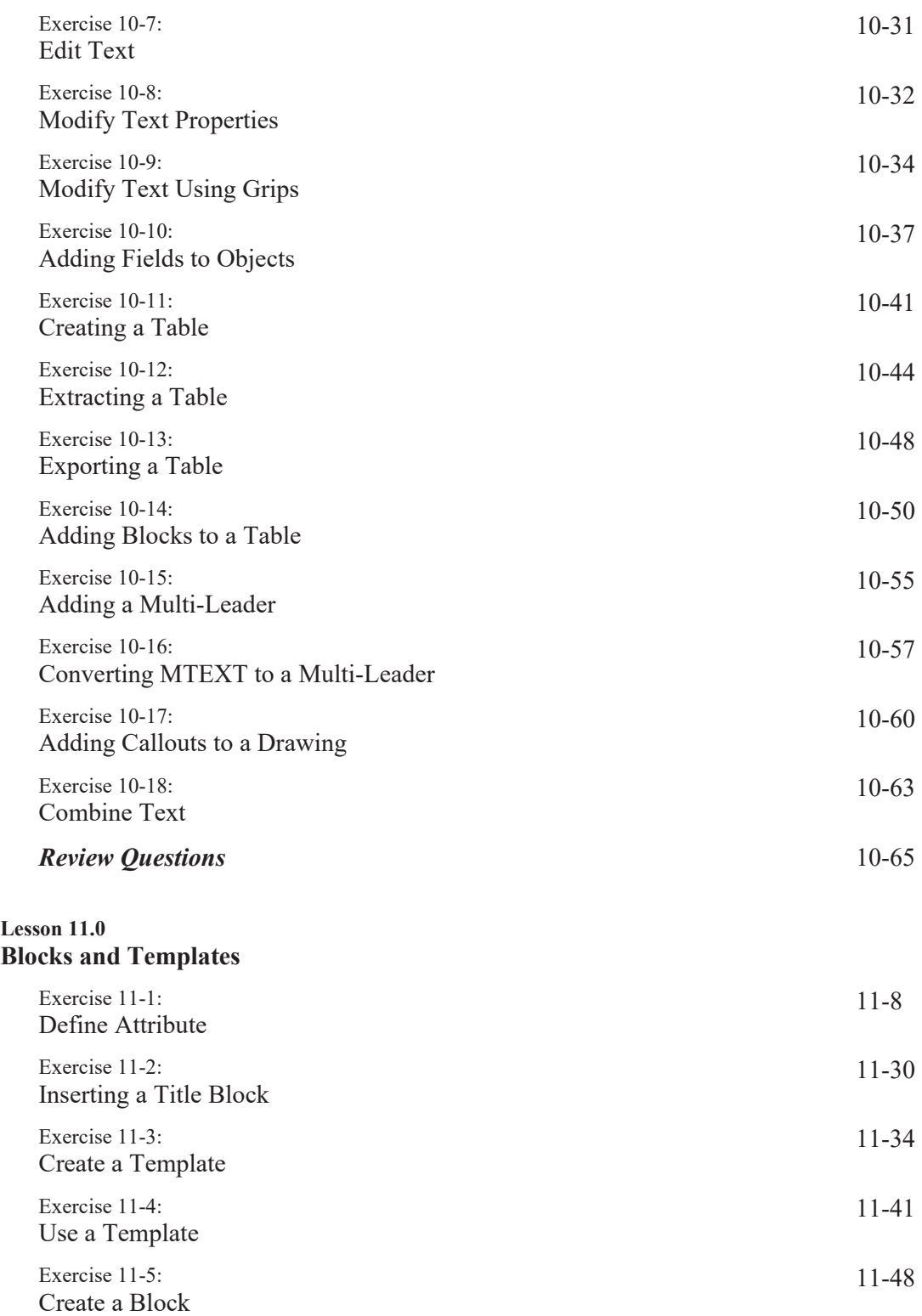

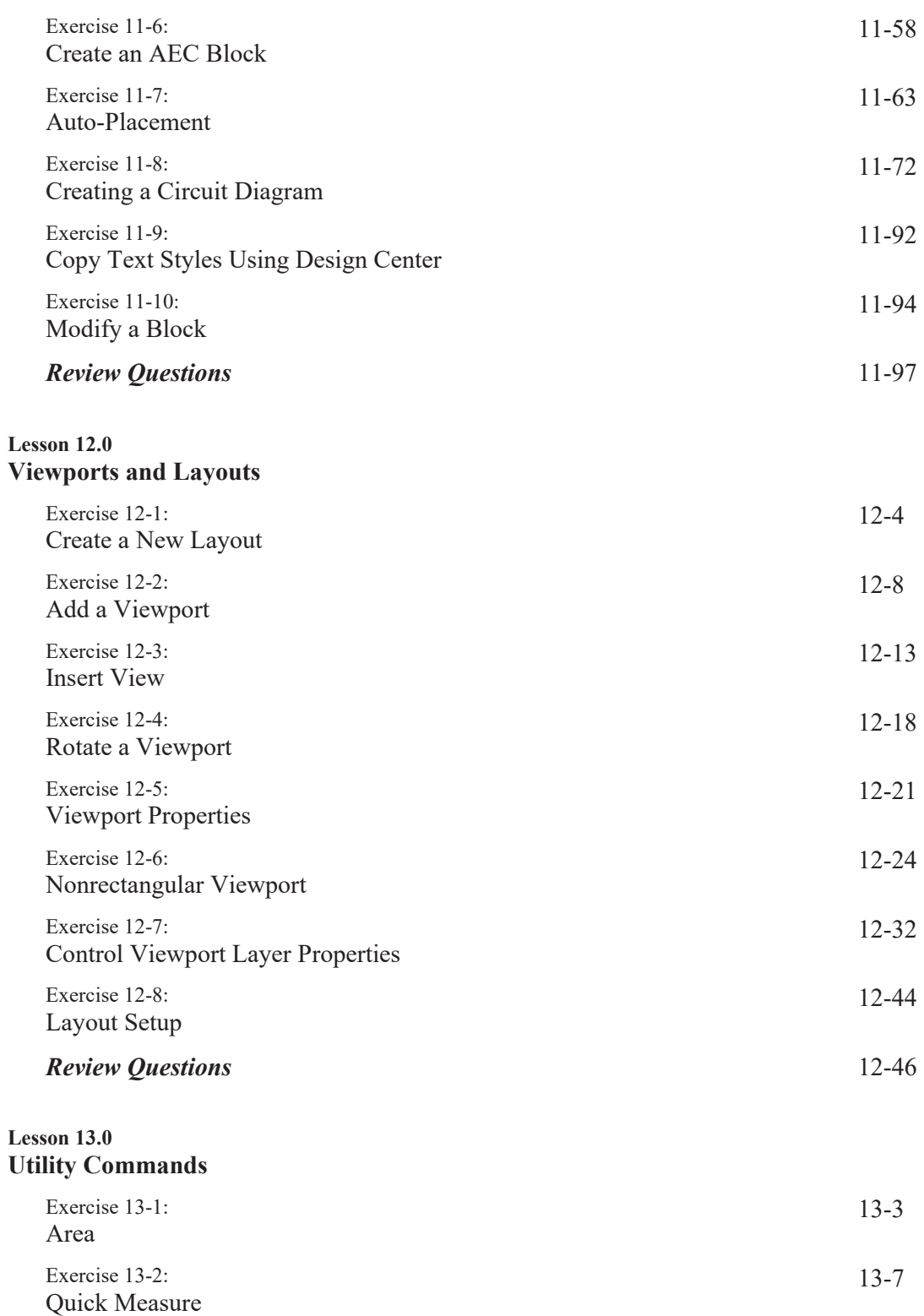

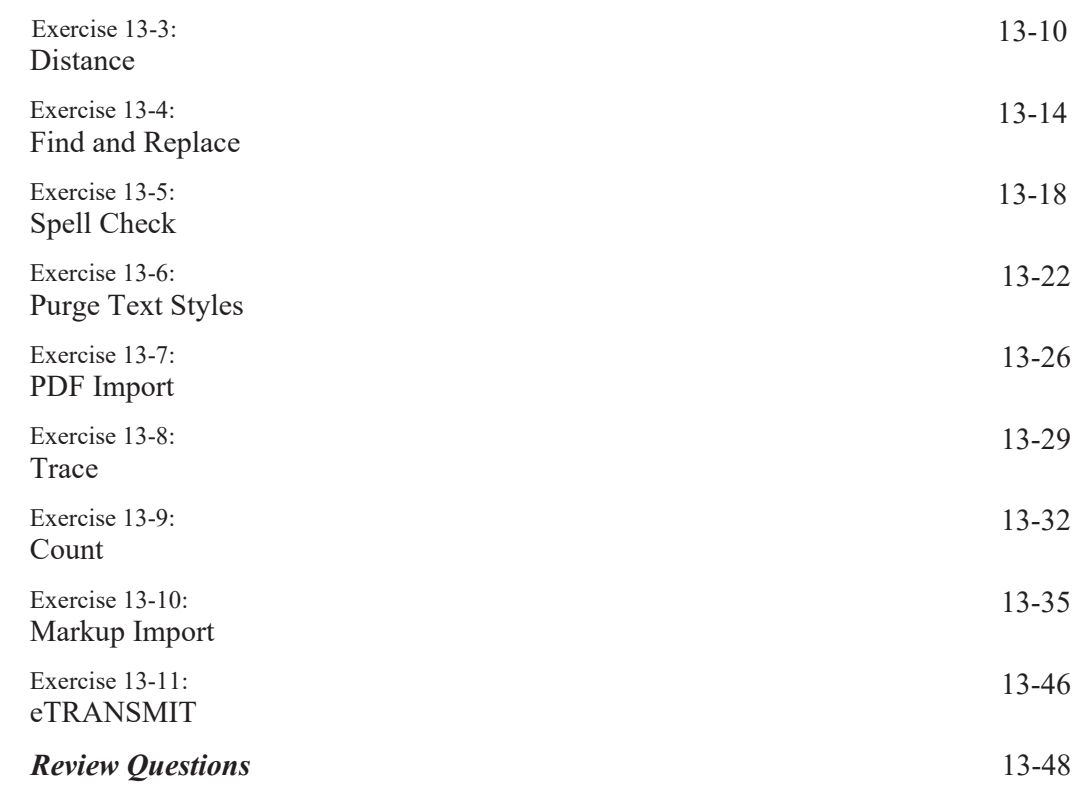